## МИНИСТЕРСТВО ПРОСВЕЩЕНИЯ РФ Федеральное государственное бюджетное образовательное учреждение высшего образования «Мордовский государственный педагогический университет имени М. Е. Евсевьева»

Образовательный центр «Пеликан»

ПРИНЯТА на заседании Учебно-методического совета факультета педагогического и художественного образования allung С. В. Шишкина  $2023$  r. Протокол №1

**УТВЕРЖДАЮ** Декан факультета педагогического и художественного образования О. Ф. Асатрян  $2023$  r.  $00$ 

**УТВЕРЖДАЮ** Директор Образовательного центра «Пеликан»

Usell Л. В. Земляченко  $\frac{1}{4}$ 2023 г.  $b_{9}$ 

# ДОПОЛНИТЕЛЬНАЯ ОБРАЗОВАТЕЛЬНАЯ ПРОГРАММА ЕСТЕСТВЕННО-НАУЧНОЙ НАПРАВЛЕННОСТИ **«ПЕРВОЛОГО»**

**Уровень освоения:** стартовый **Возраст обучающихся:** 6-7 лет **Срок реализации программы:** 1 год **Разработчик программы**: Сафонова Людмила Анатольевна, кандидат педагогических наук, доцент кафедры физики, информационных технологий и методик обучения

САРАНСК 2023

Дополнительная общеобразовательная (общеразвивающая) программа «ПервоЛого» (далее программа) имеет естественно-научную направленность и предназначена для детей старшего дошкольного возраста.

Программа направлена на формирование у детей навыков работы на компьютере и развитие их творческие способности, знакомит детей предшкольного возраста с возможностями современных сетевых технологий.

Программа разработана в соответствии со следующими нормативноправовыми актами:

Федеральный закон от 29 декабря 2012 г. № 273-ФЗ «Об образовании в Российской Федерации»;

Федеральный закон Российской Федерации от 14.07.2022 № 295-ФЗ «О внесении изменений в Федеральный закон «Об образовании в Российской Федерации»;

Федеральный закон «О внесении изменения в федеральный государственный образовательный стандарт дошкольного образования, утвержденный приказом Министерства образования и науки Российской Федерации от 17 октября 2013 г. № 1155;

Федеральный государственный образовательный стандарт дошкольного образования (утв. [приказом](https://base.garant.ru/70512244/) Министерства образования и науки РФ от 17 октября 2013 г. № 1155).

Федеральная образовательная программа дошкольного образования (утв. приказом Минпросвещения России от 25 ноября 2022 г. № 1028 «Об утверждении федеральной образовательной программы дошкольного образования» (Зарегистрировано в Минюсте России 28 декабря 2022 г. № 71847);

Концепция развития дополнительного образования детей до 2030 года (распоряжение Правительства РФ от 31 марта 2022 г. N 678-р);

Порядок организации и осуществления образовательной деятельности по дополнительным общеобразовательным программам (приказ Министерства просвещения Российской Федерации от 27 июля 2022 № 629);

Порядок организации и осуществления образовательной деятельности при сетевой форме реализации образовательных программ (приказ Министерства науки и высшего образования РФ и Министерства просвещения РФ от 5 августа 2020 г. № 882/391);

Методические рекомендации по проектированию дополнительных общеразвивающих программ (включая разноуровневые программы) (письмо Министерства образования и науки РФ от 18.11.2015 года № 09-3242);

Методические рекомендации Федерального государственного бюджетного научного учреждения «Институт изучения детства, семьи и воспитания» «Разработка и реализация раздела о воспитании в составе дополнительной общеобразовательной программы» (2023 год);

Методические рекомендации по реализации дополнительных

общеобразовательных программ с применением электронного обучения и дистанционных образовательных технологий (письмо Министерства просвещения РФ от 31.01.2022 №ДГ-245/06,

Санитарно-эпидемиологические требования к организациям воспитания и обучения, отдыха и оздоровления детей и молодежи СП 2.4. 3648-20 (постановление Главного государственного санитарного врача РФ от 28.09.2020 г. № 28),

Устав МГПУ имени М. Е. Евсевьева.

# **Актуальность программы.**

Разработанная дополнительная образовательная программа раскрывает перед детьми многообразие полезных качеств компьютерных программ.

В настоящее время существует огромное количество компьютерных программ для детей. При их выборе нужно учитывать их содержание, соответствие возрасту, доступность интерфейса и мультимедийных приложений, необходимо ознакомиться с инструкциями по загрузке и использованию программы, правилами и заданиями для детей.

Зачастую авторы детских компьютерных программ преследуют несколько целей: обучающие, развивающие, познавательные и т.д. Такие программы игры носят интегрированный характер. Они способствуют формированию различных умений, развитию творческих способностей и психических качеств детей, организуют полезный досуг ребенка,

Одна из таких программ – ПервоЛого. ПервоЛого – это универсальная учебная компьютерная среда на базе языка Лого для предшкольного и начального школьного образования.

Это открытая творческая среда, разработанная специально для дошкольников и младших школьников. Она представляет собой компьютерный альбом, в котором, ребенок может не только рисовать, писать и решать задачи, но и создавать мультфильмы и другие проекты на любые темы. В альбом можно вставлять имеющиеся на компьютере музыкальные, графические, звуковые, текстовые и видеофайлы, альбомы можно размещать в сети Интернет. Интегрированная среда ПервоЛого позволяет создавать программы всех трех структур: линейные, разветвляющиеся и циклические. Именно это дает возможность создавать динамические объекты, программировать реагирование на различные ситуации.

ПервоЛого может успешно использоваться для изучения современного компьютера и овладения его инструментарием. Среда обучения Лого является примером новых технологий обучения, направленных на освоение средств, при помощи которых учащиеся смогут научиться в дальнейшем самостоятельно добывать знания. В системе Лого Миры (Лого) активно используется визуализация – она может быть применена для решения задач, интересных ребенку.

Содержит минимум надписей на экране, наличие меню, окон, красочных пиктограмм, подсказок. Включая в себя возможности текстового, графического и музыкального редакторов. При работе с Лого не придется

тратить время на предварительное изучение системы. Запуская программу, открывается компьютерный альбом, в котором практически сразу можно заниматься содержательной работой: рисовать картинки, создавать мультфильмы, управлять черепашками и т.д. Программа управляется с помощью 3 простого графического меню.

Работа в этой программе способствует развитию у детей логических приемов мышления: анализа, синтеза, сравнения, абстрагирования, обобщения, активизации познавательной активности, формированию навыков общения и творческих способностей: музыкальных, художественных, конструкторских.

Первый раздел несет ознакомительный характер, дети выполняют задания преподавателя по образцу. Во втором разделе предлагаются задания творческого характера, требующие самостоятельного принятия решений. По окончании третьего раздела дети создают индивидуальный мультимедийный альбом с элементами программирования.

**Цель программы.** Программа направлена на формирование у детей умений работы на компьютере, работать с различными видами информации, освоение основ программирования и приобретение умений проектнотворческой деятельности, развитие творческих способностей детей.

#### **Задачи программы.**

1. Познакомить детей старшего дошкольного возраста с возможностями современных сетевых технологий.

2. Развивать психические качества личности детей: мышление, внимание, наблюдательность, быстроту реакции и т.д.

3. Формировать умения работать с различными видами информации, в т. ч. графической, текстовой, звуковой.

4. Развивать мелкую моторику.

5. Приобщать к проектно-творческой деятельности.

6. Отрабатывать основные навыки работы в среде ПервоЛого.

7. Формировать умение работать с информацией различных видов.

8. Развивать художественные, музыкальные, конструкторские способности детей.

**Предназначение программы**: программа «Интегрированная среда ПервоЛого» предназначена для реализации в Образовательном центре «Пеликан» при ФГБОУ ВО «Мордовский государственный педагогический университет имени М.Е. Евсевьева». Принимаются все желающие, не имеющие противопоказаний по состоянию здоровья. Возраст обучающихся**:**  от 6 до 7 лет.

**Сроки и этапы реализации программы.** Программа рассчитана на один год обучения. Общая продолжительность реализации дополнительной общеобразовательной (общеразвивающей) программы «Интегрированная среда ПервоЛого» составляет 36 часов.

**Формы и режим занятий по программе.** В соответствии с нормами СанПин 2.4. 3648-20 занятия проводятся 1 раз в неделю. Продолжительность

занятий – 1 академический час. Продолжительность непрерывной работы за компьютером составляет не более 25 минут. Количество обучающихся в группе: 10 детей.

**Формы проведения занятий:** практическое занятие, проектная деятельность. Форма организации занятий – групповая. Групповая работа детей стимулирует коммуникативные умения, умения слышать и понимать педагога и других детей, умения выстраивать диалог, формирует опыт контроля, оценки и планирования собственной деятельности.

#### **Ожидаемые результаты**

К концу обучения при успешном освоении дополнительной общеобразовательной (общеразвивающей) программы «ПервоЛого» достигается следующий уровень развития интегративных качеств ребенка.

Воспитанник будет **знать**:

компоненты программы ПервоЛого и их назначение;

назначение основных элементов управления программы ПервоЛого;

назначение основных устройств компьютера;

правила безопасного поведения за компьютером;

Воспитанник будет **уметь**:

загружать нужные программы, уметь открывать и сохранять файлы;

выполнять необходимые операции с компьютерными объектами (выделение, удаление, перенос, копирование);

– работать с инструментами графического и текстового редактора;

– пользоваться устройствами ввода информации: манипулятором мышь и клавиатурой, формируя тем самым компьютерную грамотность и мелкую моторику рук;

– эффективно использовать наглядный материал, предложенный педагогом;

выполнять упражнения для проффилактики глазных заболеваний и заболеваний опорно-двигательного аппарата.

Воспитанник способен **проявлять следующие отношения**:

активно обсуждать этапы выполнения заданий, предлагаемых преподавателем;

предлагать и реализовывать свои идеи во время выполнения творческих заданий на свободную тему;

задавать преподавателю вопросы, если материал вызывает затруднения и давать содержательные ответы на вопросы педагога;

бережно обращаться с компьютерной техникой;

дома с родителями повторять предлагаемый преподавателем материал (рисовать аналогичные работы на бумаге);

уважительно относиться к творческим работам других детей;

сопереживать и помогать товарищам в случае их неудач.

**Способы и формы оценки результатов освоения программы:** 

наблюдение, сопоставление с эталоном выполнения работы, проектная деятельность и др.

**Формы подведения итогов реализации дополнительной образовательной программы** творческие работы, соревнования, индивидуальный проект.

#### **Содержание программы**

**Раздел 1.** Основы работы в среде ПервоЛого. Инструменты Рисовалки.

Техника безопасности. Интерфейс Перволого. Инструмент Карандаш. Знакомство с понятиями цвет инструмента, толщина инструмента, текстура. Рисуем дерево.

Инструмент Аэрозоль. Цвет, текстура и толщина инструмента Аэрозоль. Рисуем цветок с помощью инструментов Карандаш и Аэрозоль.

Инструмент Заливка. Правила пользования инструментом. Понятие замкнутой области. Линия горизонта. Рисуем осенний пейзаж с помощью инструментов Карандаш, Заливка и Аэрозоль.

Инструмент Линейка. Понятие прямой линии. Понятие вертикальной, горизонтальной и наклонной линии. Цвет, текстура и толщина инструмента Линейка. Рисуем деревенский домик с помощью инструментов Линейка, Заливка, Аэрозоль.

Инструмент Овал. Понятия окружность и овал. Цвет, текстура и толщина инструмента Овал. Работа с файлом-заготовкой. Рисуем портрет мамы с помощью инструмента Овал.

Инструмент Закрашенный прямоугольник. Понятие вертикального и горизонтального прямоугольника. Квадрат. Рисуем ночной город с помощью инструмента Закрашенный прямоугольник.

Инструмент Закрашенный овал. Понятие прозрачности цвета. Понятие круга и овала. Рисуем снеговика с помощью инструмента Закрашенный овал, Заливка, Линейка.

Инструмент Прямоугольник. Работа с различными узорами. Рисуем ковёр с помощью инструмента Прямоугольник и Карандаш.

Инструмент Пипетка. Понятие алгоритма. Работа с файлом-заготовкой. Игра «Раскрась ёлочку».

Инструмент Ластик. Толщина инструмента Ластик. Работа с файломзаготовкой. Рисуем зебру с помощью инструмента Ластик.

Практические занятия – 10 часов.

Раздел 2. Использование инструментов для создания изображений. Работа с формами Черепашки.

Вписанные многоугольники. Виды многоугольников: квадрат, треугольник, звезда. Рисуем вписанные многоугольники с помощью инструментов Овал, Прямоугольник и Линейка.

Части круга. Сектор. Деление круга на равные части. Понятие симметрии. Рисуем снежинку с помощью инструментов Овал и Линейка.

Инструмент Выделение. Инструмент Взять копию. Выделение прямоугольной области. Работа с файлом-заготовкой. Игра «Копирка».

Инструмент Лассо. Выделение произвольной области. Работа с файлом-заготовкой. Игра «Найди пару».

Копирование объектов. Увеличение и уменьшение размера. Рисуем кактусы.

Копируем рабочий лист. Рисуем афишу с помощью инструмента Взять копию.

Знакомство с вкладкой Фоны. Знакомство с вкладкой Фигурки. Перемещение фигурок на рабочий лист. Рисуем новогодний утренник.

Знакомство с вкладкой Движения. Перспектива. Рисуем зимнюю олимпиаду с помощью вкладом Фоны и Движения.

Символика. Флаг РФ и РМ. Рисуем флаг РМ с помощью инструментов Прямоугольник, Закрашенный прямоугольник, Линейка и Заливка.

Деление листа на области. Выбор фигурок по темам. Рисуем энциклопедию.

Копирование с помощью инструмента Лассо. Работа с файломзаготовкой. Делаем аппликацию «Мама».

Создание плаката с помощью фигурок. Инструмент Текст. Создание текста. Текстовое окно. Цвет, размер, начертание шрифта. Рисуем пособие «Счёт до 5».

Создание открытки с помощью фигурок. Рисуем «23 февраля!» с помощью инструментов Прямоугольник, Заливка, Взять копию, Текст.

Создание открытки с помощью различных инструментов. Рисуем «8 Марта!»

Графическое моделирование природных явлений. Рисуем капель с помощью инструментов Линейка, Прямоугольник, Карандаш, Закрашенный прямоугольник, Закрашенный овал.

Графическое моделирование процессов. Алгоритм. Рисуем масленицу с помощью инструментов Закрашенный Овал, Заливка, Закрашенный прямоугольник, Карандаш, Аэрозоль.

Практические занятия – 16 часов.

**Раздел 3.** Программирование объектов ПервоЛого. Создание мультимедийного проекта.

Создание мультимедийного проекта. 1 лист «Зима». Оформление с помощью вкладок Фоны и Фигурки.

Создание мультимедийного проекта. 1 лист «Зима». Понятие Черепашки. Форма Черепашки. Анимация с помощью команд Иди, Жди. Копирование Черепашки.

Создание мультимедийного проекта. 2 лист «Весна». Оформление с помощью вкладок Фоны и Фигурки.

Создание мультимедийного проекта. 2 лист «Весна». Анимация с помощью команд Увеличься, Жди и Уменьшись, вкладки Движения. Создание мультипликации.

Создание мультимедийного проекта. 3 лист «Лето». Оформление с помощью вкладок Фоны и Фигурки.

Создание мультимедийного проекта. 3 лист «Лето». Анимация с помощью команд Иди, Жди, вкладки Движения. Создание мультипликации

Создание мультимедийного проекта. 4 лист «Осень». Оформление с помощью вкладок Фоны и Фигурки.

Создание мультимедийного проекта. 4 лист «Осень». Анимация с помощью команды Жди и вкладки Движения. Создание мультипликации.

Оформление мультимедийного проекта. Создание титульного листа. Работа с текстом.

Завершение мультимедийного проекта. Программирование с помощью кнопок. Создание кнопок переходов.

Практические занятия – 10 часов.

# **Условия реализации программы** *Материально-техническое обеспечение*

1. Кабинет для занятий соответствует требованиям СанПин 2.4. 3648-20 «Санитарно-эпидемиологические требования к устройству, содержанию и организации режима работы образовательных организаций дополнительного образования детей».

2. Оборудование: занятия проходят в компьютерном классе, в котором на всех компьютерах установлена программа ПервоЛого 3.0. Преподаватель показывает образцы выполнения работ с помощью мультимедийного проектора и проекционного экрана.

*Кадровое обеспечение:* педагог дополнительного образования (согласно Профессиональному стандарту «Педагог дополнительного образования детей и взрослых» (утверждён приказом Министерства труда России от 22 сентября 2021 г. № 652-н), преподаватели МГПУ, имеющие базовое образование по специальности «Математика» с дополнительной специальностью «Информатика», кандидат педагогических наук.

## **Список информационных ресурсов Учебно-методические пособия**

1. Истомина, Т. Л. Обучение информатике в среде Лого. Комплект из двух рабочих тетрадей / Т. Л. Истомина. – М.: «СЛОГ-ПРЕСС-СПОРТ»,  $2010. - 144$  c.

2. Дьяконов, В. П. Язык программирования Лого / В. П. Дьяконов. – М.: Радио и связь, 1991. – 144 с.

3. Пейперт, С. Переворот в сознании: дети, компьютеры и плодотворные идеи / С. Пейперт. – М.: Педагогика, 1989 – 220 с.

4. ПервоЛого 3.0: Справочное пособие. – М.: Институт новых технологий. – 144 с.

5. Практикум по среде ПервоЛого 3.0. Г. М. Герфанов. Майна: 2008 – 22 с. URL: http://gdmainalicey.ru/docs/prPervologo.pdf

6. Сафонова, Л.А. Организация проектной деятельности в интегрированной среде ПервоЛого» // Программы курса Дополнительные образовательные программы для студентов педагогических вузов: сборник программ / сост. С. И. Васенина (отв. ред.), Н. В. Винокурова, Е. Н. Просвиркина, Л. А. Сафонова и др.; Мордов. гос. пед. ин-т. – Саранск, 2012. – С. 140-189.

7. Сопрунов, С. Ф. Непростое программирование на Лого / С. Ф. Сопрунов. – М.: Московский институт открытого образования, 2011. – 174 с.

8. Сопрунов С.Ф., Ушаков А.С., Яковлева Е.И. ПервоЛого 3.0: справочное пособие. М.: Институт новых технологий, 2015.

9. Яковлева, Е. И. ЛогоМозаика / Е. И. Яковлева. – М.: Институт новых технологий, 1996. – 75 с.

## *Интернет-ресурсы*

1. Гурьев С. В. Компьютерные обучающие программы для дошкольных образовательных учреждений – URL: http://www.256.ru/publish/publ-stat.php?page=stat-guriev.

2. Институт новых технологий – URL: https://www.int-edu.ru/

3. ИНТ. Программные продукты Лого (http://www.int-edu.ru/logo/)

4. Каталог образовательных ресурсов различных уровней образования. – URL: www.edu.rin.ru.

5. Лого продукты. – URL: http://www.int-edu.ru/logo/products.html.

6. Логозаврия – URL: http://www.logozavr.ru/

7. Мастер-класс: ПервоЛого. – URL: http://www.intedu.ru/page.php?id=913.

8. Сайт дистанционной поддержки программы «Интернет-поддержка профессионального развития педагогов». Перечень и ссылки на свободно– распространяемое и бесплатное программное обеспечение для операционной системы Windows. – URL: http://edu.of.ru/profil/.

9. Сайт о новостях и событиях в мире Лого. – URL: www.intedu.ru/logo.

10. Сибирские Информационные Технологии. Страница о ПервоЛого. – URL:

http://www.sibinfox.ru/index/pervologo\_integrirovannaja\_tvorcheskaja\_sreda/.

11. Федерация Интернет-образования. – URL: www.fio.ru.

# **Учебно-тематический план**

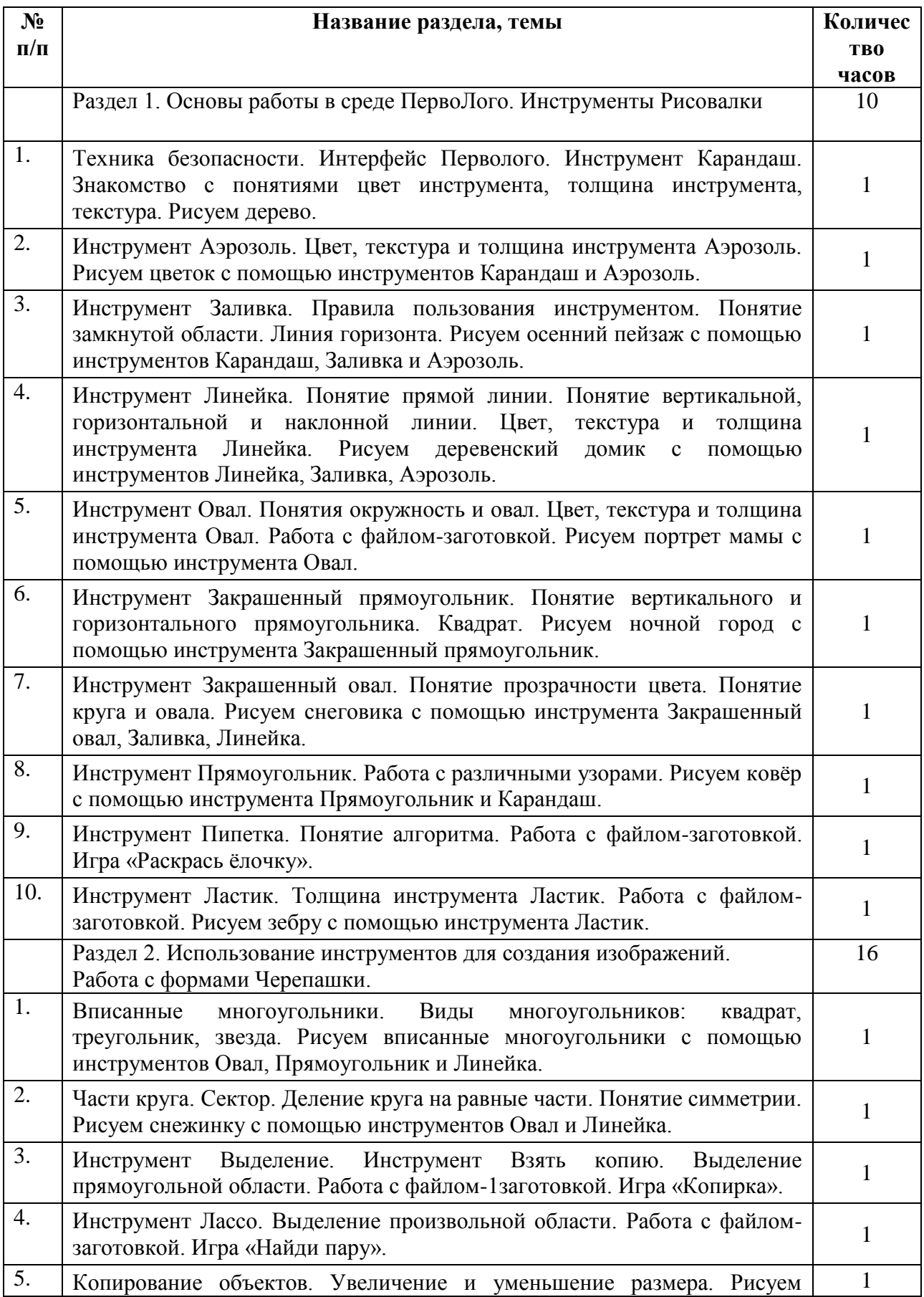

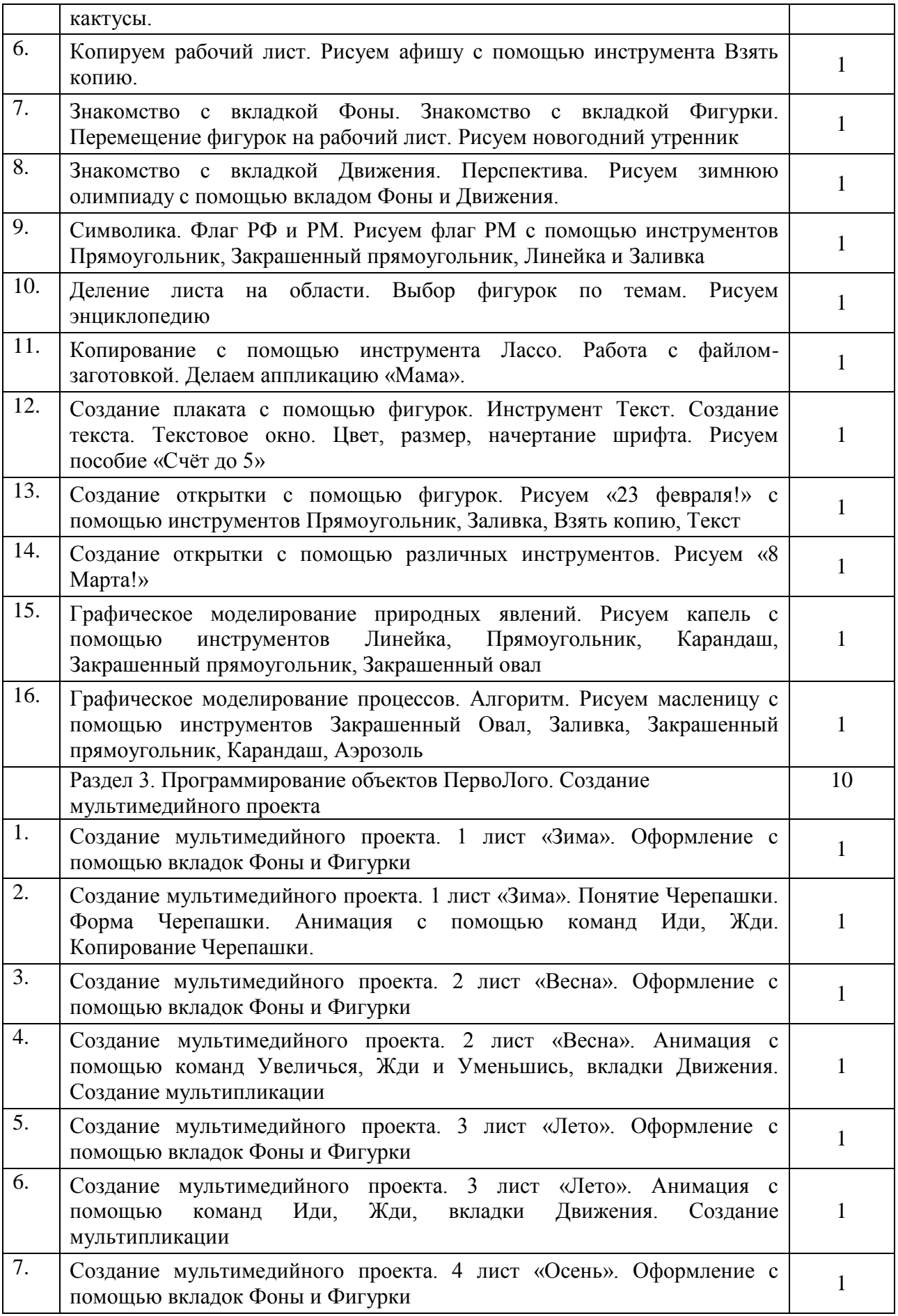

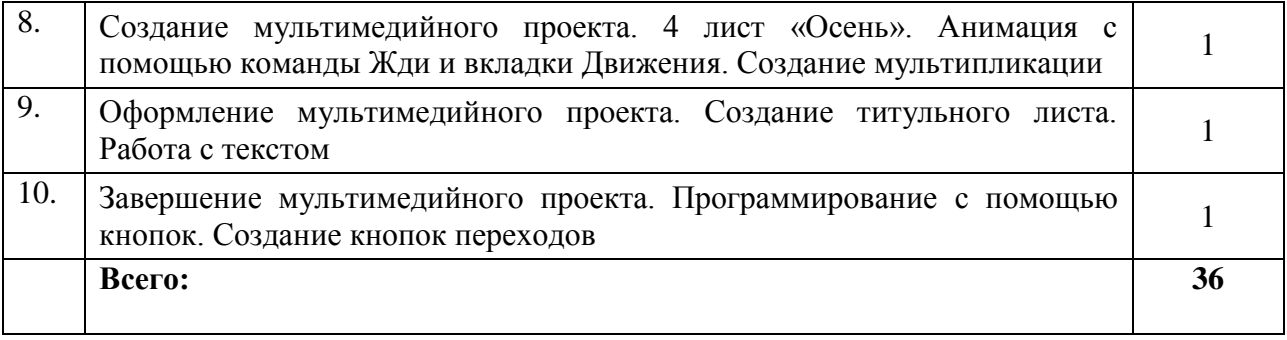